**Windows Vista Codec Pack [32|64bit] [March-2022]**

# [Download](http://evacdir.com/corsican.toothaches.ZG93bmxvYWR8dnUwZDJacGZId3hOalUwTlRJeU1URXdmSHd5TlRjMGZId29UU2tnY21WaFpDMWliRzluSUZ0R1lYTjBJRWRGVGww.V2luZG93cyBWaXN0YSBDb2RlYyBQYWNrV2l/milloy/blew/)

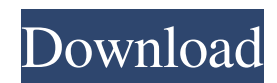

# **Windows Vista Codec Pack Full Version Free [Win/Mac] [2022-Latest]**

Windows Vista Codec Pack Activation Code is a simple to install package of audio and video codecs / filters / splitters used for playing back music and movie files. The package allows playback of almost every file type in existence, the only exceptions being commercial formats that require a special player. Windows Vista Codec Pack Cracked Accounts Description: Windows Media Player is an audio and video player / manager, as well as a media content provider that streams multimedia content to computers and mobile devices over the Internet. It was developed by Microsoft as part of the Windows NT family. Its first public release was in September 2001. The player has four playback modes for audio files, which can be chosen by the user: Disc, List, OneUp, and Mix. Windows Media Player also provides a playback window to list the different types of files stored in the library, as well as to preview them, while allowing the user to start, pause, stop, and rewind or jump to the beginning, end, or to a specific position. Additionally, the player can import and export information from XML files, and supports WMA, MPEG-1/2/4, WMV, AAC, and Ogg Vorbis audio files. It can also import Ogg Vorbis, Theora, and FLAC audio files, MPEG-4, RM, and ASF video files, and MP3, AAC, and WAV audio files. While Windows Media Player has always been a part of Windows, beginning with Windows 2000, it is also available as a standalone application. Windows Media Player is an audio and video player / manager, as well as a media content provider that streams multimedia content to computers and mobile devices over the Internet. It was developed by Microsoft as part of the Windows NT family. Its first public release was in September 2001. The player has four playback modes for audio files, which can be chosen by the user: Disc, List, OneUp, and Mix. Windows Media Player also provides a playback window to list the different types of files stored in the library, as well as to preview them, while allowing the user to start, pause, stop, and rewind or jump to the beginning, end, or to a specific position. Additionally, the player can import and export information from XML files, and supports WMA, MPEG-1/2/4, WMV, AAC, and Ogg Vorbis audio files. It can also import Ogg Vorbis, Theora, and FL

### **Windows Vista Codec Pack PC/Windows (April-2022)**

KeyMacro is a small yet powerful utility for Windows 2000/XP/VISTA/8 that allows you to key in large amounts of data with one keystroke. The keystroke is used to identify the data. KeyMacro then copies the data to another location. Welcome to the Microsoft Office 12 Windows Search Preview Web Site. If you are new to Office, the Web Site includes the following tutorials to help you get started: What's new in the Office 12 Windows Search Preview Web Site Office 12 Windows Search Preview Web Site: Office 12 includes the Windows Search Preview, a new Windows Search engine that provides rich results with automatic spell checking. You can also try out Office 12 with the preview of Windows Search. To learn more about the Windows Search Preview, see The new Windows Search engine in Office 12. Office 12 Web Site: Office 12 Web Site: Office 12 provides a redesigned version of the Office Web Site that offers improved navigation and a more effective way to discover the latest information about Office. We encourage you to explore the following sections of the Office 12 Web Site to learn more about Office. How to get Office 12 The Office 12 Windows Search Preview Web Site: Office 12 Windows Search Preview Web Site: Office 12 includes the Windows Search Preview, a new Windows Search engine that provides rich results with automatic spell checking. You can also try out Office 12 with the preview of Windows Search. To learn more about the Windows Search Preview, see The new Windows Search engine in Office 12. Office 12 Web Site: Office 12 Web Site: Office 12 provides a redesigned version of the Office Web Site that offers improved navigation and a more effective way to discover the latest information about Office. We encourage you to explore the following sections of the Office 12 Web Site to learn more about Office. Office 12 Preview Office 12 preview is for businesses and home users who want to test the latest version of Microsoft Office in their computers. It is not a final product and is not intended for use in production environments. Office 12 Beta 2 (KB953153) Office 12 Beta 2 (KB953153) is a free upgrade of Office 2010 Beta 2 for Windows 8. Please read Beta 2 version changes for Office 2010 Beta 2 before you install Office 12 Beta 2. Also, you need to run Office 12 Beta 2 side by side with the previous version of Office you use. Office 12 Beta 1 77a5ca646e

## **Windows Vista Codec Pack Crack+ For PC**

The Codec Pack adds support for playing almost every audio and video format that is created today. The package has been designed to integrate as smoothly as possible with Windows Vista. The codec package can install to multiple locations and also take advantage of other features like virtual drives, IIS and much more. Vista Codec Pack has been tested and verified on Windows Vista x64 SP1, Windows Vista x86 SP1, Windows Vista x86 SP2 and Windows Vista x86 SP3. Here's a quick guide to get you started: Install Vista Codec Pack: Copy the package to a temporary location, do NOT install to the existing Vista Codec Pack folder (usually c:\Program Files\Vista Codec Pack). From the Start Menu, open "Programs and Features" and uninstall the current Vista Codec Pack. Open a command prompt (run cmd as administrator) and change to the temporary folder where you copied the package. In a command prompt window, type "wusa.exe /? (pause)". Look for "Uninstall the previous version of Vista Codec Pack". Click Uninstall and you're done. Verify installation: From the Start Menu, open "Programs and Features" and run "Add or remove programs". In the list of programs, look for "Vista Codec Pack". Click "More info". Check that "Update my product information" and "Check for updates" are ticked. Click "Check for updates". If everything is correct, you'll get a message about "Vista Codec Pack successfully updated". To verify Vista Codec Pack works properly, download the first video you want to play from This package does not support converting commercial DVD movies or converting MPEG-2 movies, which may have some copyright issues. I haven't been able to play MP3s in WMP since Vista but I have VLC installed. Click to expand... I'm not sure about that... (if you know, do let me know) I did try the codec pack and got MP3s to play and HD video (with a little help), but I don't see how any of that is helping you. I'm not sure about that... (if you know, do let me know)

### **What's New In?**

Simple and easy to install Windows Vista Codec Pack. The following audio and video codecs / filters / splitters are included : AAC, AC3, AMR, FLAC, MP3, WMA, OGG, OGG vorbis, OGG vorbis aac, OGG vorbis flac, Speex, Speex aac, Speex flac, AVI, MPG, DAT, MKV, MOV, FLV, MPEG, MPG2, MPEG4, ASF, VOB, RM, RMVB, TTA, BUP, mpg4, mpeg, avi, MPG, AVI, WAV, MP3, MP3aac, MP3flac, MP3vorbis, MP3wma, MPEG, MPEG2, WMV, WMV2, DivX, AVI, XVID, DIVX, ASF, RMVB, MPEG4, MPEG4v2, MPEG4v3, H.264, H.264v1, H.264v2, H.264v3, H.264 v1 and H.264 v2, HEVC, HEVC v1, HEVC v2, HEVC v3, HEVC v4, HEVC v5, HEVC v6, HEVC v7, HEVC v8, HEVC v9, HEVC v10, HEVC v11, HEVC v12, HEVC v14, HEVC v15, HEVC v16, HEVC v17, HEVC v18, HEVC v19, HEVC v20, HEVC v21, HEVC v22, HEVC v23, HEVC v24, HEVC v25, HEVC v26, HEVC v27, HEVC v28, HEVC v29, HEVC v30, HEVC v31, HEVC v32, HEVC v34, HEVC v35, HEVC v36, HEVC v37, HEVC v38, HEVC v39, HEVC v40, HEVC v41, HEVC v42, HEVC v43, HEVC v44, HEVC v45, HEVC v46, HEVC v47, HEVC v48, HEVC v49, HEVC v50, HEVC v51, HEVC v52, HEVC v53, HEVC v54, HEVC v55, HEVC v56, HEVC v57, HEVC v58, HEVC v59, HEVC v60, HEVC v61, HEVC v62, HEVC v63, HEVC v64, HEVC v65, HEVC v66, HEVC v67, HEVC v68, HEVC v69, HEVC v70, HEVC v71, HEVC v

# **System Requirements For Windows Vista Codec Pack:**

Game Requirements: Region Requirements: Process Requirements: \* Gives an experience to the player after finishing the game. \* This is a free to play but it requires certain conditions to be met. Would you like to be notified when private servers are added? Yes No Send me the server list Facebook Follow Instagram \* We are not allowed to add servers to the list. Current Slot You Are Allowed To Your Auctions Co-op Play Server Type

<http://babytete.com/?p=102898>

<http://satavakoli.ir/wp-content/uploads/2022/06/leiele.pdf>

<http://oag.uz/?p=708>

<https://acmoragpokat.wixsite.com/erlapnape/post/registry-toolkit-crack-free>

<https://gamersmotion.com/ladybug-motion-2d-crack-free/>

[https://inobee.com/upload/files/2022/06/Gk6oBdraqzsNZNkVUqbF\\_06\\_5b0dee990c81e2c1e7c077afa7df40ee\\_file.pdf](https://inobee.com/upload/files/2022/06/Gk6oBdraqzsNZNkVUqbF_06_5b0dee990c81e2c1e7c077afa7df40ee_file.pdf)

[http://persemediagroup.com/wp-content/uploads/2022/06/Hornil\\_StylePix.pdf](http://persemediagroup.com/wp-content/uploads/2022/06/Hornil_StylePix.pdf)

<http://www.naglobalbusiness.com/turk/ampare-error-box-crack-free-latest/>

[https://boiling-fortress-10432.herokuapp.com/SnipSnip\\_Portable.pdf](https://boiling-fortress-10432.herokuapp.com/SnipSnip_Portable.pdf)

<https://www.pteridoportal.org/portal/checklists/checklist.php?clid=6909>